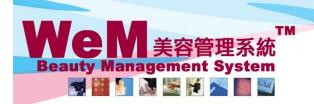

m.hk

# Function of Waiting List

-Waiting list column will be displayed next to the normal booking column after pressing <Waiting>.

-To hide waiting list press <Back>.

-Waiting list will be displayed in purple color.

# View waiting list

Booking > Therapist table

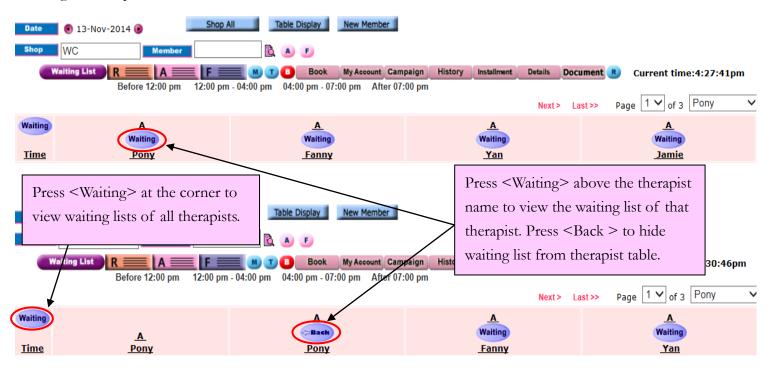

#### Booking > Individual therapist table

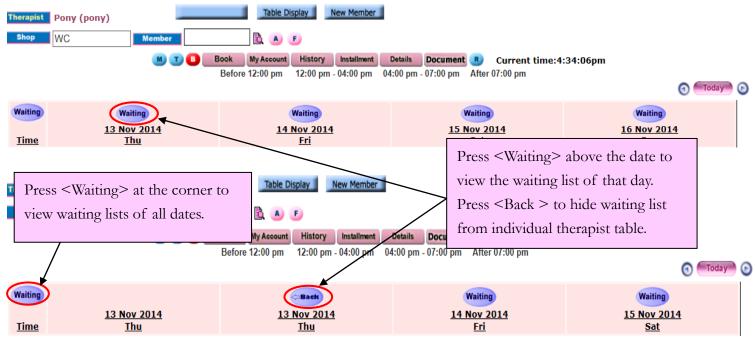

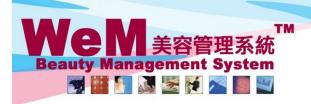

m.hk

# Booking > Room table

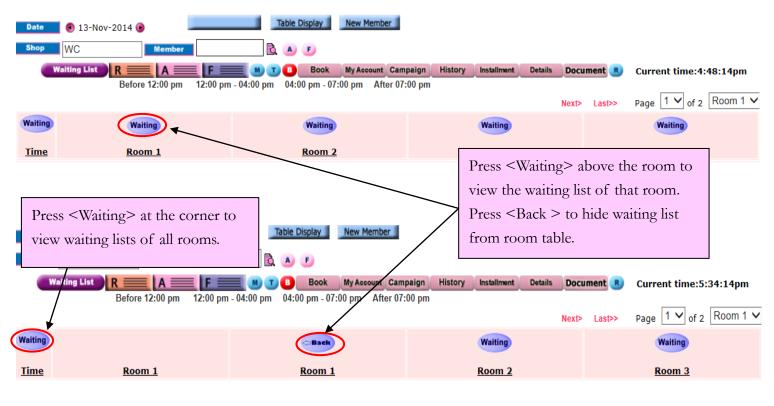

#### Booking > Individual room table

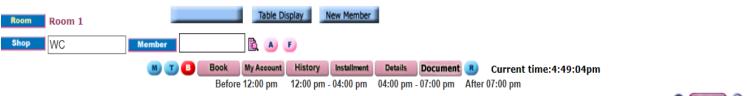

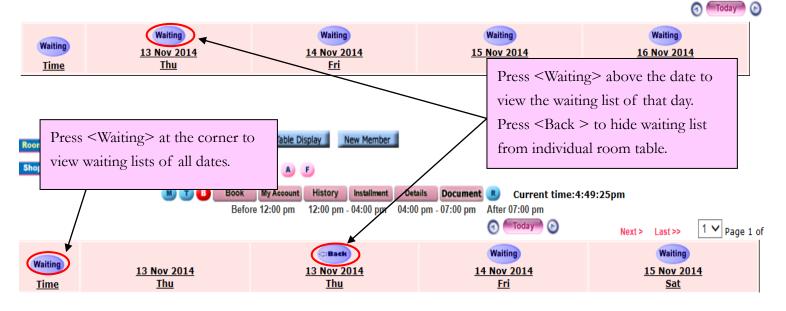

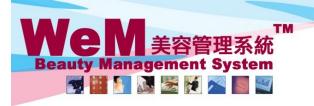

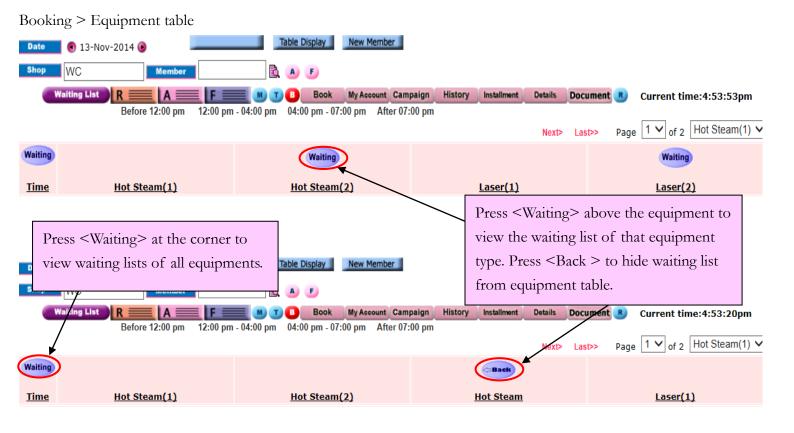

# Booking > Individual equipment table

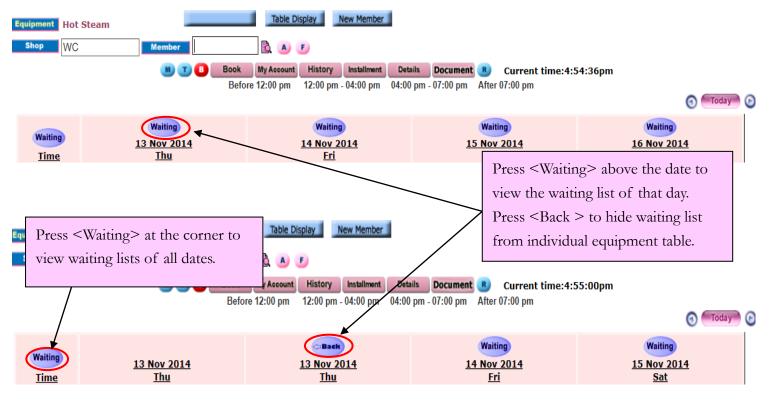

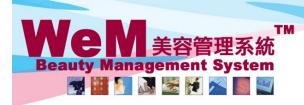

m.hk

#### Two ways to add new booking on waiting list

## 1. Create booking on Waiting list column

## Booking > Therapist table

| Date        | 💽 🕄 13-Nov-2014 👂 📃 Sho    | All Table Display New Member              |                 |                  |                                |
|-------------|----------------------------|-------------------------------------------|-----------------|------------------|--------------------------------|
| Shop        | WC Member WeM-             | 00002 🖹 📣 🕑 Sign tr 🛛 Sign inv            |                 |                  | Ms Wong Man                    |
|             | Waiting List               | M T Book My Account Carr                  |                 | ont Details Doct | ument 🗷 Current time:5:49:39pr |
|             | Before 12:00 pm 12:00 p    | m - 04:00 pm 04:00 pm - 07:00 pm After 07 | :00 pm          | Next > La        | Ist >> Page 1 V of 3 Pony      |
| Waiting     |                            | A                                         | <u>A</u>        |                  | A                              |
| <u>Time</u> | <u>A</u><br><u>Pony</u>    | Pony                                      | Waiting<br>Fann | ×                | <u>Waiting</u><br><u>Yan</u>   |
| 04:00<br>pm |                            |                                           |                 | Press the ti     | me slot of start and           |
|             |                            |                                           |                 | end time at      | nd select <submit> to</submit> |
| 04:15<br>pm |                            |                                           |                 | confirm wa       | aiting list booking.           |
| 04:30       | WeM-00012<br>•Ms Ho Daisy  | 網頁訊息                                      | x               |                  |                                |
| pm<br>04:45 | •311<br>•04:30 pm-05:00 pm |                                           |                 |                  |                                |
| pm          | •CNT                       | Ms Wong Man                               |                 |                  |                                |
| 05:00<br>pm |                            | booking Pony at<br>13 Nov 2014, 04:3      | 0 pm - 05:00 pm |                  |                                |
| 05:15<br>pm |                            | ***Waiting list***                        |                 |                  |                                |
| 05:30       |                            |                                           | 取消              |                  |                                |
| pm          |                            | VEAC                                      |                 |                  |                                |
| 05:45<br>pm |                            |                                           |                 |                  |                                |

| Waiting<br><u>Time</u>     | <u>A</u><br>Pony                                                | A<br>Back<br>Pony                                                                       | A<br>Waiting<br>Fanny          | A<br>Waiting<br><u>Yan</u>      |
|----------------------------|-----------------------------------------------------------------|-----------------------------------------------------------------------------------------|--------------------------------|---------------------------------|
| 04:00<br>pm<br>04:15<br>pm |                                                                 |                                                                                         | Booking on v<br>displayed in p | vaiting list will be<br>ourple. |
| 04:30<br>pm                | WeM-00012<br>•Ms Ho Daisy<br>•311<br>•04:30 pm-05:00 pm<br>•CNT | WeM-00002<br>NT<br>•Ms Wong Man<br>•313<br>•04:30 pm-05:00 pm<br>•Unspecified treatment |                                |                                 |

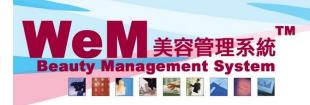

m.hk

#### 2. Create booking using <Book>

#### Booking > Therapist table

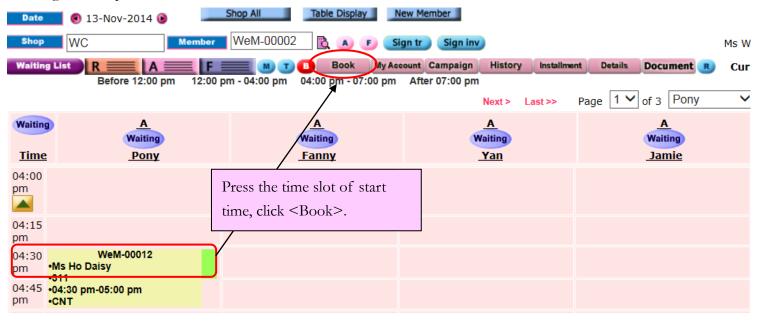

1828

| New booking                    |             | Booked by: ()                      |                                                                                                    |                                           |            |                    |                     | D @        |
|--------------------------------|-------------|------------------------------------|----------------------------------------------------------------------------------------------------|-------------------------------------------|------------|--------------------|---------------------|------------|
| Shop WC                        | D           | ate 13-Nov-2014(Thu)               | Time 04:30 pr                                                                                                    | m ✔ to 05:00 pm ✔                         | Interval   | Day 🗸              | Count               | (Maximum 1 |
| Selected therap                | vist        | Not specified<br>Pony (pony) [N/A] | Selected room                                                                                                    | m Not specified<br>Room 1                 |            | Selected equip     | oment Laser(2)      |            |
| Treatment                      |             | eatment N                          | Code:                                                                                                    | or                                        |            |                    |                     |            |
| Remark: Pleas                  | se select   | <ul> <li>✓</li> </ul>              | press <submit< th=""><th>ry information and<br/>t to waiting list&gt;.</th><th></th><th>Submit to waiting</th><th>list Submit</th><th></th></submit<> | ry information and<br>t to waiting list>. |            | Submit to waiting  | list Submit         |            |
| Member : Ms.<br>Deposit : \$80 |             | lan (WeM-00002) Me                 | Booking is sho                                                                                                    | own is purple line.                       |            | Account History In | stall Details Docum | ent Close  |
| Booking ID                     | Shop        | Date                               | Time                                                                                                    | Treatme                                   | ent        | Therapist          | Room                |            |
| Latest bookin                  | <u>ng :</u> |                                    |                                                                                                    |                                           |            | *                  |                     |            |
| 315                            | WC          | 13-Nov-2014(Thu)                   | 04:30 pm - 05:00 pm                                                                                                    | WHITEN NT Whitening Ne                    | eck Treatm | ent Pony           | Unspecified room    | Remove 🗆   |

| Waiting<br><u>Time</u> | <u>A</u><br>Pony                  | A<br>Back<br>Pony                        | A<br>Waiting<br>Fanny | A<br>Waiting<br><u>Yan</u> |  |
|------------------------|-----------------------------------|------------------------------------------|-----------------------|----------------------------|--|
| 04:00<br>pm            |                                   |                                          |                       |                            |  |
| 04:15<br>pm            |                                   |                                          |                       | waiting list will be       |  |
| F                      | WeM-00012<br>•Ms Ho Daisy<br>•311 | WeM-00002<br>NT<br>•Ms Wong Man          | displayed in          | purple.                    |  |
| 04:45<br>pm            | •04:30 pm-05:00 pm<br>•CNT        | •315<br>•04:30 pm-05:00 pm<br>•WHITEN NT |                       |                            |  |

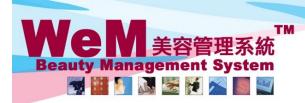

m.hk

# Waiting list remarks

Waiting list remark is auto-generated and shown in blue fonts.

| Waiting<br><u>Time</u> | <u>A</u><br><u>Pony</u>                                         | A<br>Back<br>Pony                                                     | A<br>Waiting<br>Fanny    | A<br>Waiting<br>Yan |
|------------------------|-----------------------------------------------------------------|-----------------------------------------------------------------------|--------------------------|---------------------|
| 04:00<br>pm            |                                                                 |                                                                       |                          |                     |
| 04:15<br>pm            |                                                                 |                                                                       | NT: assigned therapist   | not                 |
| 04:45                  | WeM-00012<br>•Ms Ho Daisy<br>•311<br>•04:30 pm-05:00 pm<br>•CNT | WeM-00002<br>•Ms Wong Man<br>•315<br>•04:30 pm-05:00 pm<br>•WHITEN NT | available within booking | g sections.         |

182

| Waiting     |                                  | Back                               | Waiting                      | Waiting |
|-------------|----------------------------------|------------------------------------|------------------------------|---------|
| <u>Time</u> | <u>Room 1</u>                    | <u>Room 1</u>                      | Room 2                       | Room 3  |
| 04:30<br>pm |                                  |                                    |                              |         |
| 04:45<br>pm |                                  |                                    | <b>NR</b> : assigned room no |         |
| 05:00<br>pm | WeM-00005<br>•Ms. Ng Jay<br>•317 | •Ms. Wong Man                      | within booking section       | S.      |
|             | •05:00 pm-05:30 pm<br>•EXP. FT   | •316<br>•05:00 pm-05:30 pm<br>•CNT |                              |         |

| Waiting     |                                  |                                    | Back                               |    |                                                   |
|-------------|----------------------------------|------------------------------------|------------------------------------|----|---------------------------------------------------|
| <u>Time</u> | Hot Steam(1)                     | Hot Steam(2)                       | Hot Steam                          |    | Laser(1)                                          |
| 09:00<br>am |                                  |                                    | ſ                                  | NE |                                                   |
| 09:15<br>am |                                  |                                    |                                    |    | igned equipment not<br>e within booking sections. |
| 09:30<br>am | WeM-00009<br>\$<br>•Ms. Lee Bobo | WeM-00010<br>\$<br>•Ms. Ng Pony    | WeM-00014<br>•Ms. Li Tammy         |    |                                                   |
| 09:45<br>am | •319<br>•09:30 am-10:00 am       | •318<br>•09:30 am-10:00 am<br>•CNT | •320<br>•09:30 am-10:00 am<br>•CNT |    |                                                   |

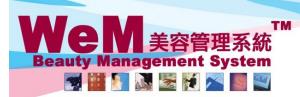

HHB2B m.hk 2

HKB2B Limited

香港灣仔軒尼詩道48-62號上海實業大廈11樓1102室 Rm 1102, Shanghai Industrial Investment Buliding, 48-62 Hennessy Road, Wan Chai, Hong Kong Tel: 2520 5128 Fax: 2520 6636 E-mail: wem@hkb2b.com.hk Website: http://hkb2b.com.hk

| Waiting           | <u>A</u><br>Pony                  | A<br>Back<br>Pony                  | A<br>Waiting<br>Fanny   | A<br>Waiting<br>Yan |  |
|-------------------|-----------------------------------|------------------------------------|-------------------------|---------------------|--|
| p<br>04:30        |                                   |                                    |                         |                     |  |
| pm<br>04:45<br>pm |                                   |                                    | NTR: assigned therapi   |                     |  |
| 05:00             | WeM-00012<br>•Ms Ho Daisy<br>•321 | WeM-00002<br>•Ms Wong Man          | available within bookin | g sections.         |  |
|                   | •05:00 pm-05:30 pm<br>•HERBAL M   | •316<br>•05:00 pm-05:30 pm<br>•CNT |                         |                     |  |

| Waiting     |                                    |                                    | Back                               |                         |
|-------------|------------------------------------|------------------------------------|------------------------------------|-------------------------|
| <u>Time</u> | Hot Steam(1)                       | Hot Steam(2)                       | Hot Steam                          | Laser(1)                |
| 09:00<br>am |                                    |                                    | NTE: assigned                      | therapist and equipment |
| 09:15<br>am |                                    |                                    | not available w                    | ithin booking sections. |
| 09:30<br>am | WeM-00009<br>\$<br>•Ms. Lee Bobo   | WeM-00010<br>\$<br>•Ms. Ng Pony    | WeM-00014<br>•Ms. Li Tammy         |                         |
| am          | •319<br>•09:30 am-10:00 am<br>•CNT | •318<br>•09:30 am-10:00 am<br>•CNT | •320<br>•09:30 am-10:00 am<br>•CNT |                         |

| Waiting     |                                          | Back                               | Waiting                 | Waiting      |  |
|-------------|------------------------------------------|------------------------------------|-------------------------|--------------|--|
| <u>Time</u> | <u>Room 1</u>                            | <u>Room 1</u>                      | <u>Room 2</u>           | Room 3       |  |
| 09:00<br>am |                                          |                                    |                         |              |  |
| 09:15<br>am |                                          |                                    | NRE: assigned room a    | 1 1          |  |
| 09:30<br>am | WeM-00010<br>\$<br>•Ms. Ng Pony          | WeM-00014<br>•Ms. Li Tammy         | available within bookin | ng sections. |  |
| 09:45<br>am | •318<br>•09:30 am-10:00 am<br>•WHITEN NT | •320<br>•09:30 am-10:00 am<br>•CNT |                         |              |  |

| Waiting     |                                          | Back                               | Waiting                       | Waiting        |
|-------------|------------------------------------------|------------------------------------|-------------------------------|----------------|
| <u>Time</u> | Room 1                                   | <u>Room 1</u>                      | <u>Room 2</u>                 | Room 3         |
| 09:00<br>am |                                          |                                    |                               |                |
| 09:15<br>am |                                          |                                    | <b>NTRE</b> : assigned therap |                |
| 09:30<br>am | WeM-00010<br>\$<br>•Ms. Ng Pony          | WeM-00014<br>NTRD<br>•Ms. Li Tammy | not available within boo      | king sections. |
| 09:45<br>am | •318<br>•09:30 am-10:00 am<br>•WHITEN NT | •320<br>•09:30 am-10:00 am<br>•CNT |                               |                |

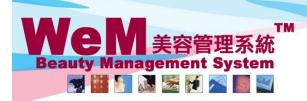

m.hk

## Waiting list panel

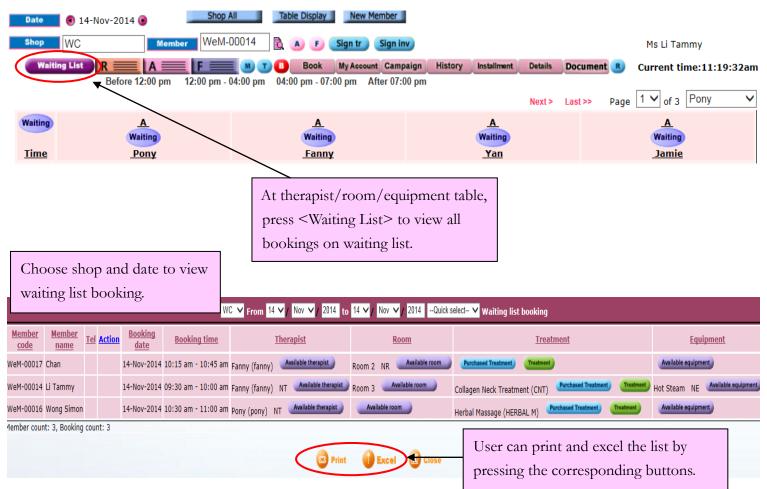

|                |                       |                 |                               | WC                                       | ✓ From 14 ✓ / Nov N        | 2014 to        | 14 ∨ / Nov ∨ / 2014Quick | select 🗸 Waiting list l | booking              |                     |                                |
|----------------|-----------------------|-----------------|-------------------------------|------------------------------------------|----------------------------|----------------|--------------------------|-------------------------|----------------------|---------------------|--------------------------------|
| Member<br>code | <u>Member</u><br>name | Te Action       | <u>Booking</u><br><u>date</u> | Booking time                             | <u>Therapist</u>           |                | Room                     |                         | <u>Treatment</u>     |                     | <u>Equipment</u>               |
| WeM-00017      | Chan                  |                 | 14-Nov-2014                   | 10:15 am - 10:45 am                      | Fanny (fanny) Available th | herapist       | Room 2 NR Available room | Purchased Treatment     | Treatment            |                     | Available equipment            |
| WeM-00014      | Li Tammy              |                 | 14-Nov-2014                   | 09:30 am - 10:00 am                      | Fanny (fanny) NT 🏼 Avail   | able therapist | Room 3 Available room    | Collagen Neck Treatme   | ent (CNT)            | Treatment Treatment | Hot Steam NE Available equipme |
| WeM-00016      | Wong Simon            |                 | 4-Nov-2014                    | 10:30 am - 11:00 am                      | ony (pony) NT Availab      | le therapist   | Available room           | Herbal Massage (HERB    | AL M) Purchased Trea | tment Treatment     | Available equipment            |
| equi           | oment                 | to be<br>is not | t availat                     | if therapist<br>le. Replace<br>king from | <sup>2</sup>               | Dom - Internet | Excel 🗵 Close            |                         | · 1                  | Available 1         |                                |
|                |                       |                 |                               |                                          |                            | R              | Room                     |                         |                      | ^                   |                                |
|                |                       |                 |                               | Room 3                                   | Room                       | 4              | Room 5                   | Roo                     | m 6                  |                     |                                |
|                |                       |                 |                               |                                          | Apply to                   | All            | 👔 Submit 🛛 🗵 Close       |                         |                      |                     |                                |

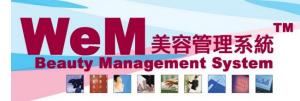

HKB2B Limited

HHB2B

香港灣仔軒尼詩道48-62號上海實業大廈11樓1102室

m.hk

Rm 1102, Shanghai Industrial Investment Buliding, 48-62 Hennessy Road, Wan Chai, Hong Kong Tel: 2520 5128 Fax: 2520 6636 E-mail: wem@hkb2b.com.hk Website: http://hkb2b.com.hk

| WC V From 14 V / Nov V 2014 to 14 V / Nov V 2014 -Quick select- V Waiting list booking                        |                                   |            |                         |                               |                     |                                      |                       |                                                   |                                  |  |  |
|----------------------------------------------------------------------------------------------------|-----------------------------------|------------|-------------------------|-------------------------------|---------------------|--------------------------------------|-----------------------|---------------------------------------------------|----------------------------------|--|--|
| Member<br>code                                                                                                | <u>Member</u><br><u>name</u>      | <u>Tel</u> | <u>Action</u>           | <u>Booking</u><br><u>date</u> | Booking time        | <u>Therapist</u>                     | <u>Room</u>           | <u>Treatment</u>                                  | <u>Equipment</u>                 |  |  |
| WeM-00017                                                                                                    | Chan                              |            | Confir                  | 1-Nov-2014                    | 10:15 am - 10:45 am | Fanny (fanny) Available therapist    | Room 4 Available room | Purchased Treatment                               | Available equipment              |  |  |
| WeM-00014                                                                                                    | Li Tammy                          |            |                         | 14-Nov-2014                   | 09:30 am - 10:00 am | Fanny (fanny) NT Available therapist | Room 3 Available room | Collagen Neck Treatment (CNT) Purchased Treatment | Hot Steam NE Available equipment |  |  |
| WeM-00016                                                                                                    | Wong Simon                        | 1          |                         | 14-Nov-2014                   | 10:30 am - 11:00 am | Pony (pony) NT Available therapist   | Available room        | Herbal Massage (HERBAL M) Purchased Treatment     | Available equipment              |  |  |
| fember count: 3, Booking count: 3 Now user can press <confirm> to move booking to normal time slot.</confirm> |                                   |            |                         |                               |                     |                                      |                       |                                                   |                                  |  |  |
| WC V From 14 V / Nov V / 2014 to 14 V / Nov V / 2014 -Quick select- V Waiting list booking                    |                                   |            |                         |                               |                     |                                      |                       |                                                   |                                  |  |  |
| <u>Member</u><br><u>code</u>                                                                                  | <u>Membe</u><br>name              | - 16       | <u>el</u> <u>Action</u> | <u>Booking</u><br><u>date</u> | <u>Booking time</u> | <u>Therapist</u>                     | <u>Room</u>           | Treatment                                         | <u>Equipment</u>                 |  |  |
| WeM-00014                                                                                                    | Li Tammy                          |            |                         | 14-Nov-2014                   | 09:30 am - 10:00 am | Fanny (fanny) NT Available therapist | Room 3 Available room | Collagen Neck Treatment (CNT) Purchased Treatment | Hot Steam NE Available equipment |  |  |
| WeM-00016                                                                                                    | Wong Sim                          | ion        |                         | 14-Nov-2014                   | 10:30 am - 11:00 am | Pony (pony) NT Available therapist   | Available room        | Herbal Massage (HERBAL M) Purchased Treatment     | Available equipment              |  |  |
| Member cou                                                                                                    | Member count: 2, Booking count: 2 |            |                         |                               |                     |                                      |                       |                                                   |                                  |  |  |

Print 🚺 Excel 🗵 Close

| Date                                                                                                    | 🗧 🕙 14-Nov-2014 🕑 📃 Shop                | All Table Display New Member                         | 1                                           |                                 |  |  |  |  |  |  |  |  |
|----------------------------------------------------------------------------------------------------|-----------------------------------------|------------------------------------------------------|---------------------------------------------|---------------------------------|--|--|--|--|--|--|--|--|
| Shop WC Member WeM-00014 🖹 🔺 🕫 Sign tr Sign inv Ms Li Tammy                                                    |                                         |                                                      |                                             |                                 |  |  |  |  |  |  |  |  |
| Waiting List R A F F B Book My Account Campaign History Installment Details Document B Current time:11:17:56am |                                         |                                                      |                                             |                                 |  |  |  |  |  |  |  |  |
|                                                                                                    | Before 12:00 pm 12:00 pm -              | 04:00 pm 04:00 pm - 07:00 pm After 07:               | 00 pm<br>Next > Las                         | t>> Page 1 V of 3 Pony V        |  |  |  |  |  |  |  |  |
| Waiting                                                                                                    | A<br>Waiting                            | A<br>Waiting                                         | <u>A</u><br>Waiting                         | Waiting                         |  |  |  |  |  |  |  |  |
| <u>Time</u>                                                                                                    | Pony                                    | Fanny                                                | Yan                                         | Jamie                           |  |  |  |  |  |  |  |  |
| am                                                                                                    |                                         |                                                      |                                             |                                 |  |  |  |  |  |  |  |  |
| 09:30<br>am                                                                                                    |                                         | WeM-00010<br>\$<br>•Ms Ng Pony                       |                                             | WeM-00009<br>\$<br>•Ms Lee Bobo |  |  |  |  |  |  |  |  |
| 09:45<br>am                                                                                                    |                                         | •318<br>•09:30 am-10:00 am<br>•WHITEN NT             | MeM-00019<br>•Ms Toby<br>•324 Booking is di | •319<br>isplayed in booking     |  |  |  |  |  |  |  |  |
| 10:00<br>am                                                                                                    |                                         |                                                      | •09:45 am-11:00 am                          | onfirmed booking.               |  |  |  |  |  |  |  |  |
| 10:15<br>am                                                                                                    |                                         | WeM-00017<br>•Mr Chan                                |                                             |                                 |  |  |  |  |  |  |  |  |
|                                                                                                    | WeM-00014<br>\$<br>•Ms Li Tammy<br>•322 | •325<br>•10:15 am-10:45 am<br>•Unspecified treatment |                                             |                                 |  |  |  |  |  |  |  |  |
| 10:45                                                                                                    | •222<br>•10:30 am-11:00 am<br>•CNT      |                                                      |                                             |                                 |  |  |  |  |  |  |  |  |

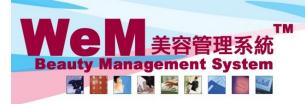

m.hk

#### Replace canceled booking with Waiting list booking

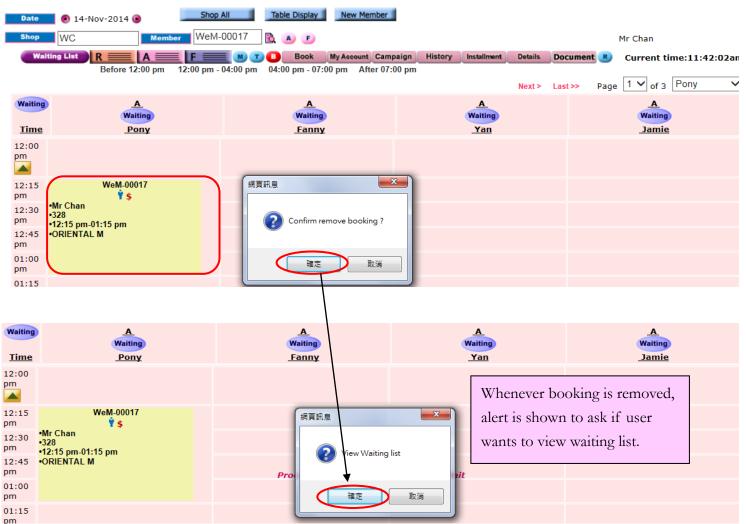

HH828.

| WC V From 14 V / Nov V / 2014 to 14 V / Nov V / 2014 -Quick select- V Waiting list booking |                                        |       |         |    |                      |          |                     |                                   |      |                                                                                                    |                |                |                       |                  |                     |                      |           |
|--------------------------------------------------------------------------------------------|----------------------------------------|-------|---------|----|----------------------|----------|---------------------|-----------------------------------|------|----------------------------------------------------------------------------------------------------|----------------|----------------|-----------------------|------------------|---------------------|----------------------|-----------|
| Member<br>code                                                                             | <u>Member</u> <u>Tel</u> <u>Action</u> |       |         | 1  | Booking Booking time |          | <u>Therapist</u>    |                                   |      | Room                                                                                                |                | Treatment      |                       |                  |                     |                      |           |
| WeM-0001                                                                                   | 5 Chan David                           | (     | Confi   |    | 4-Nov-2014           | 12:15 p  | m - 12:45 pm        | n Pony (pony) Available therapist |      |                                                                                                    | Available room |                | Herbal Massage        | (HERBAL M)       | Purchased Treatment | Treatment            |           |
| WeM-0001                                                                                   | 4 Li Tammy                             |       |         | 14 | 4-Nov-2014           | 09:30 ai | m - 10:00 am        | Fanny (fanny)                     | ) NT | Available thera                                                                                     | apist R        | Room 3 🛛 🗛     | ilable room           | Collagen Neck Tr | eatment (CN1        | ) Purchased Treatmen | Treatment |
| WeM-0001                                                                                   | 6 Wong Simon                           |       |         | 14 | 4-Nov-2014           | 10:30 ai | m - 11:00 am        | Pony (pony)                       | NT   | Available therapis                                                                                  | st             | Available room |                       | Herbal Massage   | (HERBAL M)          | Purchased Treatment  | Treatment |
| Member co                                                                                  | unt: 3, Booking                        | count | :: 3    |    |                      |          |                     | 5                                 | 0    | list book<br>ss <con< td=""><td>0</td><td></td><td></td><td></td><td></td><td></td><td></td></con<> | 0              |                |                       |                  |                     |                      |           |
| Waiting                                                                                    | Waitin                                 |       |         |    | mov                  | oking to | o normal time slot. |                                   |      | A<br>Vaiting<br>Yan                                                                                 |                |                | A<br>Waiting<br>Jamie |                  |                     |                      |           |
| 12:00<br>pm                                                                                |                                        |       |         |    |                      |          |                     |                                   |      |                                                                                                    |                |                |                       |                  |                     |                      |           |
| 12:30                                                                                      | •Mr Chan Da<br>•327<br>•12:15 pm-1     | ivid  | M-0001: | 5  |                      |          |                     |                                   |      |                                                                                                    |                |                |                       |                  |                     |                      |           |
| 12:30                                                                                      |                                        |       | om      |    |                      | J        |                     |                                   |      |                                                                                                    |                |                |                       |                  |                     |                      |           |

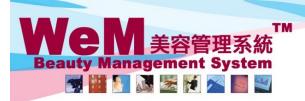

HKB2B Limited 香港灣仔軒尼詩道48-62號上海實業大廈11樓1102室

m.hk

1826

Rm 1102, Shanghai Industrial Investment Buliding, 48-62 Hennessy Road, Wan Chai, Hong Kong Tel: 2520 5128 Fax: 2520 6636 E-mail: wem@hkb2b.com.hk Website: http://hkb2b.com.hk

#### Waiting list reason

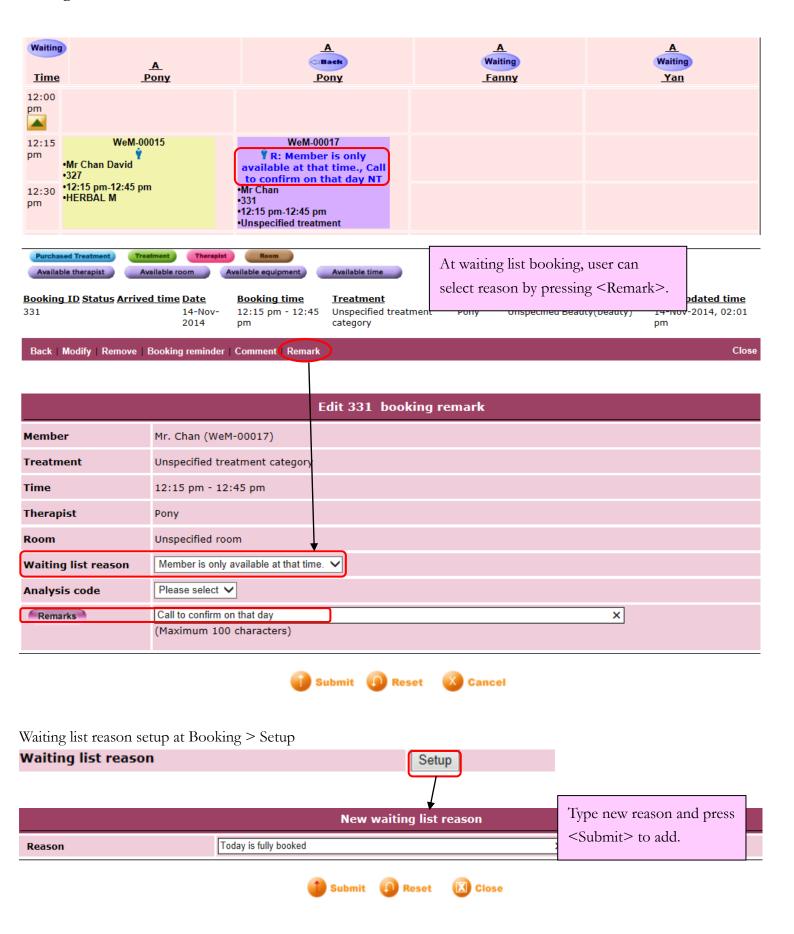